# xnotes2bib — Integrating notes into the bibliography<sup>∗</sup>

# Joseph Wright†

## Released 2008/10/31

#### **Abstract**

The xnotes2bib package is an *experimental* re-implementation of notes2bib using LATEX3 commands internally (taken from the expl3 bundle). The user interface is almost identical to notes2bib.

The xnotes2bibpackage defines a new type of note, \bibnote, which will always be added to the bibliography. The package allows footnotes and endnotes to be moved into the bibliography in the same way. The package can be used with natbib and biblatex as well as plain LATEX citations. Both sorted and unsorted bibliography styles are supported.

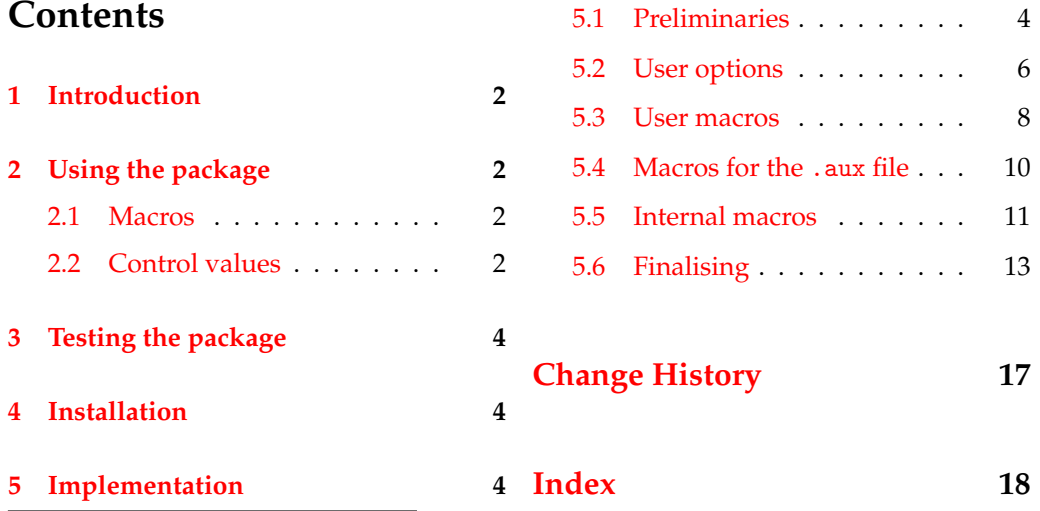

<sup>∗</sup>This file describes version v6, last revised 2008/10/31.

†E-mail: joseph.wright@morningstar2.co.uk

# <span id="page-1-0"></span>**1 Introduction**

The new code syntax introduced by LATEX3 is very different from plain TEX or LATEX 2*ε*. This means that converting packages to LAT<sub>EX3</sub> requires working from the ground up if the new ideas are to be exploited fully. This package re-implements notes2bib using the experimental syntax for internal commands.

The internal logic of the package remains broadly similar to that in notes2bib. However, some opportunities to simplify the code or make the flow clearer have been taken. There is therefore no one-to-one correspondence between the internals of the two packages. In particular, this package does not guarantee backward-compatibility with notes2bib under all circumstances. L<sup>AT</sup>EX3 will require significant changes to documents, and so alterations to the logic of packages in order to make them more useful in the long term seem sensible.

# <span id="page-1-1"></span>**2 Using the package**

### <span id="page-1-4"></span><span id="page-1-2"></span>**2.1 Macros**

\bibnote The user macros of xnotes2bib are intended to work in the same way as those in \bibnotemark notes2bib. Please see notes2bib.pdf for details of:

\bibnotetext \flushnotestack

- \bibnote
	- \bibnotemark
	- \bibnotetext
	- \flushnotestack

The \citenote macro can be replaced by using \bibnotemark to cite the note for a second time.

### <span id="page-1-5"></span><span id="page-1-3"></span>**2.2 Control values**

\niibsetup The main user changes between notes2bib and xnotes2bib are in the user options. These have been completely re-written here, to improve the logic of the interface and to remove unnecessary options. All package control is currently carried out using the \niibsetup macro, as the LATEX 2*ε* kernel expands options and removes spaces. As in notes2bib, the \niibsetup macro accepts a key–value list as input.

> There are four types of control key. Boolean keys take the values true and false. If the key name alone is given, this is the same as giving the true value. String keys save their value as a string for internal use: they can therefore take any input. Choice keys take

one of a range of pre-determined values, in a similar way to Boolean options. However, the list of possible values varies from key to key. Finally, macro keys require a macro as the value.

convert endnotes To convert endnotes and footnotes into bibnotes, the options convert endnotes and convert footnotes convert footnotes are available. Both taken Boolean values, and are set to false when loading xnotes2bib. If endnotes are not defined elsewhere, the convert endnotes only defines them when set to true.

- placement The package is able to position notes in three ways in the bibliography. The standard method is to create the notes interspersed with "real" citations. The order in the source then determines the position in the bibliography. The package can also create notes such that they appear either before or after normal citations. The behaviour here is controlled by the placement option, which takes a choice from the list after, before and mixed. The after option places notes after normal citations, before places notes first and mixed mixes notes and citations based on the order in the source.
- key after Most sorted bibliography styles provide methods for controlling the sort order of enkey before key mixed tries. With standard BIB $T<sub>F</sub>X$  styles, the key field is used for this purpose. The options key after, key before and key mixed are used to set this up. They contain an item to be added before the note label when creating the key field. The standard values are presort after aaa for key before and zzz for key after: key mixed is empty. When using biblatex, presort before presort mixed presort field is available. The values used by xnotes2bib for this field are stored as presort after, presort before and presort mixed, with default values mn, ml and mm, respectively. The presort system is described in the biblatex manual.
- write key field When using the package with natbib, it may be necessary to avoid writing the key field to the temporary database. This is seen with the style unsrtnat, for example. The Boolean option write key field is available to turn off writing the key field under these circumstances.
	- cite As xnotes2bib uses  $BIBT<sub>F</sub>X$  to create notes, it uses a citation command to mark the notes in the body of the text. The command used is controlled by the macro key cite. The standard value is \cite.
	- field Four control values are available to affect low-level aspects of the creation of the notes

name database. The prefix option sets the string used by xnotes2bib to name the database,

- prefix record and is set to niib- initially. The field and record options contain the name of the field used for the note, and the BIBT<sub>E</sub>X record type used. The standard values are note and Misc, respectively. Finally, the name option sets the text used in addition to a number when automatically labelling notes. This is set to Bibnote: there is no space between this text and the number as this will confuse  $BIBT<sub>F</sub>X$ .
- debug The debug Boolean option is available for understanding what the package is doing. When set to true, the package writes additional information to the log to aid problem solving.

# <span id="page-3-4"></span><span id="page-3-0"></span>**3 Testing the package**

This release of xnotes2bib has several aims, all related to testing. Firstly, it provides a method to examine new ideas for notes2bib: feedback on the altered options is welcome. Second, it is a test-bed for using expl3 to create packages. People familiar with the current LATEX3 ideas are encouraged to read the source and make suggestions. The new coding environment requires a more structured approach than LATEX 2*ε*, and so it is possible ideas have been missed.

The author wonders if this package could be implemented using the template system and xfootnotes. Suggestions in this area are welcome!

In order to use xnotes2bib, you will need an up-to-date T<sub>E</sub>X system and recent copies of expl3 and xparse. The package is tested with the current SVN release of the LATEX3 packages, but these may change on a day-to-day basis. So testers should be prepared for problems such as undefined macros from the new kernel! The *ε*-TEX extensions to  $T<sub>F</sub>X$  are required by xnotes2bib.

Due to the experimental nature of the package, it currently has no version number. The package date should be used to check if versions are identical. That said, the version of notes2bib will be stepped when new copies of xnotes2bib are created.

While the package is experimental, it should work properly as a replacement for notes2bib, with the proviso that the options are very different. Any problems of function should be reported as normal.

# <span id="page-3-1"></span>**4 Installation**

The entire bundle is supplied with the TDS-ready .zip file notes2bib.tds.zip. Simply unzip this into your local texmf tree and run your hash program (texhash for T<sub>E</sub>XLive or initextmf  $-u$  for MiKT<sub>F</sub>X)

To extract the package xnotes2bib.sty from xnotes2bib.dtx, run (pdf)LHEX on the later. This will also create the documentation and README.txt file. Three (pdf)LATEX runs with \write18 enabled will also build the index and table of contents in the .pdf.

# <span id="page-3-2"></span>**5 Implementation**

## <span id="page-3-3"></span>**5.1 Preliminaries**

The package starts by loading the basics of expl3. To keep things clear, first l3names is loaded to do the basic identification, and then everything else is started up. This is based on Morten Høgholm's xfrac package lead-off.

```
1 \langle *package \rangle2 \ProvidesExplPackage
3 {\filename}{\filedate}{\fileversion}{\filedescription}
4 \RequirePackage {expl3,keys3,xparse}
```
<span id="page-4-23"></span><span id="page-4-22"></span><span id="page-4-19"></span><span id="page-4-15"></span><span id="page-4-10"></span><span id="page-4-9"></span><span id="page-4-8"></span>As the expl3 syntax is in use, there is no need to worry about white space in the code. So there are very few % characters in the following. As far as possible, expl3 or xparse macros are used here; however, a lot of the user-space LATEX 2*ε* macros should still be valid in LAT<sub>E</sub>X3. There are also a few @ macros where things are tidied closely to the LAT<sub>E</sub>X 2<sub>ε</sub> kernel at present (for example  $\setminus$  ©filesw).

```
\c_niib_err_tlp
Error messages are created.
\l_niib_packge_option_tlp
                             5 \err_file_new:Nn \c_niib_err_tlp {xnotes2bib.err}
                             6 \tlp_new:Nn \l_niib_err_option_tlp {option}
                             7 \verb+\err}_interval_t. \allowbreak \chi \cup \{ \label{eq:opt1}8 {All~package~control~should~be~given~using~the~\token_to_str:N~
                             9 \niibsetup~\text_put_sp:~macro}
                            10 {\err_help_return_or_X:}
                            11 {}
                            12 \err_file_close:N \c_niib_err_tlp
                            As the LAT<sub>E</sub>X 2_{\mathcal{E}} kernel expands package options, for the moment xnotes2bib does not
                            accept any load-time options.
                            13 \DeclareOption* {
                            14 \err_interrupt:NNw \c_niib_err_tlp \l_niib_err_option_tlp
                            15 }
                            16 \ProcessOptions \scan_stop:
         \g_niib_note_int A counter for the automatically-created notes is needed. This is a global value (life will
                            get very complicated if not).
                            17 \int_new:N \g_niib_note_int
           \niib_thenote: The counter needs to be expressed as a usable name. A check is made so that if there are
                            more than ten notes then the number is padded.
                            18 \def_new:Npn \niib_thenote: {
                            19 \l_niib_name_tlp
                            20 \num_compare:nNnT \{g_nib\_totalnotes\_int\} > {\c_nine} {
                            21 \num_compare:nNnF {\g_nib\_note\_int} > {\c_nine} {
                            22 0
                            23 }
                            24 }
                            25 \int_to_arabic:n \g_niib_note_int
                            26 }
```
### <span id="page-5-21"></span><span id="page-5-20"></span><span id="page-5-6"></span><span id="page-5-5"></span><span id="page-5-4"></span><span id="page-5-3"></span><span id="page-5-2"></span><span id="page-5-1"></span><span id="page-5-0"></span>**5.2 User options**

```
\l_niib_after_cite_bool
\l_niib_before_cite_bool
                        The placement option needs two Boolean values.
                        27 \bool_new:N \l_niib_after_cite_bool
                         28 \bool_new:N \l_niib_before_cite_bool
\niib_convert_endnotes:
\niib_convert_footnotes:
                        Some set up for other options.
                        29 \let_new:NN \niib_convert_endnotes: \scan_stop:
                        30 \let_new:NN \niib_convert_footnotes: \scan_stop:
           \niib_cite:n The cite key is stored.
                        31 \keys_manage_quick:n {
                        32 niib/.cd:,
                        33 cite/.store~in~tlp:N = \niib_cite:n,
          \niib_debug:n The debug option is implemented as a choice.
                        34 debug/.choice:,
                        35 debug/.default:n = true,
                        36 debug/true/.code:n = {
                        37 \def:Npn \niib_debug:n ##1 {
                        38 \err_info:nn {##1} {(xnotes2bib) \text_put_four_sp:}
                        39 }
                         40 },
                        41 debug/false/.code:n = {
                        42 \let:NN \niib_debug:n \use_none:n
                        43 },
                        The convert footnotes and convert endnotes options work as choices.
                        44 convert~endnotes/.choices:nn = {true,false} {
                        45 \let:Nc \niib_convert_endnotes:
                        46 {niib_convert_endnotes_ \l_keys_current_choice_tlp}
                        47 },
                         48 convert-endnotes/.default:n = true,
                         49 convert~footnotes/.choices:nn = {true,false} {
                         50 \let:Nc \niib_convert_footnotes:
                        51 {niib_convert_footnotes_ \l_keys_current_choice_tlp}
                        52 },
                        53 convert~footnotes/.default:n = true,
      \l_niib_field_tlp
Some storage macros.
  \l_niib_key_after_tlp
 \l_niib_key_before_tlp
  \l_niib_key_mixed_tlp
    \l_niib_keyword_tlp
       \l_niib_name_tlp
                        54 /keys/current~module:n = niib,
                                                             6
```

```
55 field/.store~in~tlp:c = field,
56 key~after/.store~in~tlp:c = key_after,
57 key~before/.store~in~tlp:c = key_before,
58 key~mixed/.store~in~tlp:c = key_mixed,
59 keyword/.store~in~tlp:c = keyword,
60 name/.store~in~tlp:c = name,
```
<span id="page-6-9"></span><span id="page-6-6"></span><span id="page-6-5"></span><span id="page-6-4"></span><span id="page-6-3"></span><span id="page-6-2"></span><span id="page-6-1"></span>Another choice for placement.

```
61 placement/.choice: = \lceil \ln \rceil = \lceil \ln \rceil = \lceil \ln \rceil62 placement/.default:n = mixed,
                          63 placement/after/.code:n = {
                          64 \bool_set_true:N \l_niib_after_cite_bool
                          65 \bool_set_false:N \l_niib_before_cite_bool
                          66 },
                          67 placement/before/.code:n = {
                          68 \bool_set_false:N \l_niib_after_cite_bool
                          69 \qquad \texttt{\texttt{blue:N \l}_niib\_before\_cite\_bool}70 },
                          71 placement/mixed/.code:n = {
                          72 \bool_set_false:N \l_niib_after_cite_bool
                          73 \bool_set_false:N \l_niib_before_cite_bool
                          74 },
       \l_niib_prefix_tlp
\l_niib_presort_after_tlp
\l_niib_presort_before_tlp
\l_niib_presort_mixed_tlp
       \l_niib_record_tlp
                          75 /keys/current~module:n = niib,
                          76 prefix/.store~in~tlp:c = prefix,77 presort~after/.store~in~tlp:c = presort_after,
                          78 presort~before/.store~in~tlp:c = presort_before,
                          79 presort~mixed/.store~in~tlp:c = presort_mixed,
                          80 record/.store-in~tlp:c = record,\l_niib_write_key_bool One real Boolean key.
                          81 write~key~field/.boolean:c = write_key
                          82 }
                          All of the default values are set.
                          83 \keys_manage_quick:n{
                           84 /niib/.cd:,
                          85 cite = \cite,
                          86 debug = false,
                          87 field = note,
                          88 key~after = zzz,
                          89 key~before = aaa,<br>90 key~mixed = {},
                          90 key~mixed
```

```
91 name = Bibnote,
```
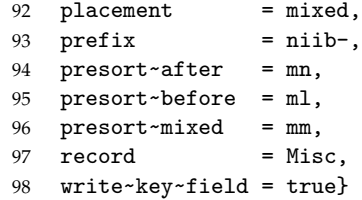

## <span id="page-7-0"></span>**5.3 User macros**

<span id="page-7-1"></span>\bibnote [#1]: label

#2: text

The main user macro has to check if the automatic note number is needed. If it is, the optional argument is note used to \bibnotetext as this automatically assumes the current value of \niib\_thenote:. The note text must be sorted out before the mark is made, as otherwise packages such as cite do not work correctly with punctuation. As the package is designed for LATEX3, it is assumed *ε*-TEX is available and so \exp\_not:n can be used on the mandatory argument. Hence everything is absorbed here without worrying about category codes.

```
99 \NewDocumentCommand {\bibnote} {o>{P}m} {
100 \IfNoValueTF {#1} {
101 \int_gincr:N \g_niib_note_int
102 \bibnotetext {#2}
103 \bibnotemark [\niib_thenote:]
104 }{
105 \bibnotetext [#1] {#2}
106 \bibnotemark [#1]
107 }
108 }
```
#### <span id="page-7-4"></span>\bibnotemark [#1]: label

<span id="page-7-3"></span>As with \bibnote, if no optional argument is given the global note tracking counter is incremented before carrying out the citation.

```
109 \NewDocumentCommand {\bibnotemark} {o} {
110 \IfNoValueTF {#1} {
111 \int_gincr:N \g_niib_note_int
112 \niib_notemark:n {\niib_thenote:}
113 }{
114 \niib_notemark:n {#1}
115 }
116 }
```
<span id="page-7-7"></span>\bibnotetext [#1]: label

<span id="page-8-0"></span>#2: text

Writing the note text to the database should only occur if files are being written. For the moment, this uses the LAT<sub>E</sub>X 2 $_{\mathcal{E}}$  flag (and so the tradition syntax).

```
117 \NewDocumentCommand {\bibnotetext} {O{\niib_thenote:}>{P}m} {
118 \if@filesw
```
<span id="page-8-7"></span>\g\_niib\_out\_stream A new output stream may need to be created, if this is the first note to write. The LATEX 2*ε* file switch is checked to see if this should occur.

```
119 \cs_if_free:NT \g_niib_out_stream {
120 \iow_new:N \g_niib_out_stream
121 \iow_open:Nn \g_niib_out_stream
122 {\l_niib_prefix_tlp \c_job_name_tlp.bib}
123 \iow_expanded:Nn \g_niib_out_stream
124 {This~is~an~auxiliary~file~used~by~the~'xnotes2bib'~package.^^J
125 This~file~may~safely~be~deleted.^^J It~will~be~recreated~as~
126 required.^^J}
127 }
```
The writing macro works in expanded mode, as everything except the note text does need expansion. Notice that \space has to be used here after the macro names, as  $\sim$ does not work.

```
128 \niib_debug:n {
129 Writing~text:\MessageBreak #2\MessageBreak to~database~for~note~
130 '#1'
131 }
132 \iow_expanded:Nn \g_niib_out_stream {
133 @\l_niib_record_tlp{
134 #1, \hat{ }135 \text_put_sp: \text_put_sp: \l_niib_field_tlp \text_put_sp:
136 = -\{\exp not:n{#2}\}, \cap J137 \bool_if:NT \l_niib_write_key_bool {
138 \text_put_sp: \text_put_sp: \l_niib_keyname_tlp \text_put_sp:
139 = {\inib_key: #1}, ^{\frown}140 }
141 \text_put_sp: \text_put_sp: keywords~
142 =-\{\lceil \lnib\rfloor\} = -\lceil \lnib\rfloor = \lceil \ln b\rceil143 \text_put_sp: \text_put_sp: presort~
144 =-{\inib\_presort:}, \cap J145 }<sup>^</sup>J
146 }
147 \overline{147}148 }
```
<span id="page-8-23"></span><span id="page-8-22"></span><span id="page-8-21"></span><span id="page-8-15"></span><span id="page-8-6"></span><span id="page-8-5"></span>\flushnotestack In order to delay citations to the end of the bibliography (and thus force others to the start), note citations are held in a clist until being added to the .aux file using \flushnotestack. At that point, the stack is cleared so that collection can begin again.

```
149 \NewDocumentCommand {\flushnotestack} {} {
150 \clist_if_empty:NF \g_niib_before_cite_clist {
151 \if@filesw
152 \iow_expanded:Nn \@auxout {
153 \token_to_str:N \niibbeforecite {
154 \g_niib_before_cite_clist
155 }
156 }
157 \ifmmode \overline{157}\else 157 \fi158 }
159 \clist_if_empty:NF \g_niib_after_cite_clist {
160 \nocite { \g_niib_after_cite_clist}
161 \if@filesw
162 \iow_expanded:Nn \@auxout {
163 \token_to_str:N \niibaftercite {\g_niib_after_cite_clist}
164 }
165 \bigcupfi
166 }
167 \clist_gclear:N \g_niib_after_cite_clist
168 }
```
<span id="page-9-25"></span><span id="page-9-19"></span><span id="page-9-13"></span><span id="page-9-3"></span>\niibsetup The document-level command for settings.

<span id="page-9-20"></span><span id="page-9-11"></span><span id="page-9-4"></span>169 \NewDocumentCommand {\niibsetup} {m} {\keys\_manage:n {/niib/.cd:,#1}}

## <span id="page-9-0"></span>**5.4 Macros for the .aux file**

To allow tracking of the need to re-run LATEX, each run writes the current out-of-order citations to the . aux file. This requires two user-space macros, although it is not intended the user ever applies them!

<span id="page-9-16"></span><span id="page-9-14"></span>\g\_niib\_before\_cite\_old\_clist \g\_niib\_after\_cite\_old\_clist Two lists are created to track the out-of-order citations written in the previous run to the .aux file.

> <span id="page-9-8"></span><span id="page-9-7"></span>170 \clist\_new:N \g\_niib\_before\_cite\_old\_clist 171 \clist\_new:N \g\_niib\_after\_cite\_old\_clist

<span id="page-9-17"></span>\g\_niib\_document\_tlp A hook into the \document macro is needed by \niibbeforecite; this needs to exist before \document is executed, hence needing a tlp for this.

```
172 \tlp_new:N \g_niib_document_tlp
173 \tlp_gput_right:Nn \document {\g_niib_document_tlp}
```
<span id="page-9-24"></span>\niibbeforecite #1: citations

<span id="page-9-22"></span>\niibaftercite The macros themselves are quite simple. \clist\_gset\_eq:Nc is not used as the macros could appear more than once in the .aux file.

```
174 \NewDocumentCommand {\niibbeforecite} {m} {
175 \clist_gput_right:Nn \g_niib_before_cite_old_clist {#1}
176 \tlp_gput_right:Nn \g_niib_document_tlp {\nocite{#1}}
177 }
178 \NewDocumentCommand {\niibaftercite} {m} {
179 \clist_gput_right:Nn \g_niib_after_cite_old_clist {#1}
180 }
```
<span id="page-10-14"></span>\g\_niib\_totalnotes\_int The total number of notes in the last run is needed

<span id="page-10-16"></span><span id="page-10-5"></span>\int\_new:N \g\_niib\_totalnotes\_int

<span id="page-10-28"></span>\niibtotalnotes #1: number

The total number of notes created is stored for the next run.

```
182 \NewDocumentCommand {\niibtotalnotes} {m} {
183 \int_gset:Nn \g_niib_totalnotes_int {#1}
184 }
```
## <span id="page-10-0"></span>**5.5 Internal macros**

<span id="page-10-26"></span>\niib\_notemark:n The citation command itself is in an internal macro, as it is called from a few places. Both the before and after modes require some tracking of the citations.

```
185 \def_new:Npn \niib_notemark:n #1 {
186 \niib_debug:n {Creating~citation~for~note~'#1'}
187 \bool_if:NT \l_niib_before_cite_bool {
188 \niib_debug:n {Note~'#1'~before~real~citations}
189 \clist_gput_right:Nx \g_niib_before_cite_clist {#1}
190 }
191 \bool_if:NTF \l_niib_after_cite_bool {
192 \niib_debug:n {Note~'#1'~after~real~citations}
193 \clist_gput_right:Nx \g_niib_after_cite_clist {#1}
194 \niib_after_cite:n {#1}
195 }{
196 \niib_cite:n {#1}
197 }
198 }
```
<span id="page-10-12"></span><span id="page-10-11"></span>\g\_niib\_before\_cite\_clist \g\_niib\_after\_cite\_clist Out-of-order citations in the current run are followed using two clists.

```
199 \clist_new:N \g_niib_before_cite_clist
200 \clist_new:N \g_niib_after_cite_clist
```
<span id="page-10-27"></span><span id="page-10-25"></span>\niib\_key: \niib\_presort: The key and presort information for the database needs to be created dynamically from the various keys.

```
201 \def_new:Npn \niib_key: {
                               202 \bool_if:NTF \l_niib_before_cite_bool {
                               203 \tlp_use:N \l_niib_key_before_tlp
                               204 }{
                               205 \bool_if:NTF \l_niib_after_cite_bool {
                               206 \tlp_use:N \l_niib_key_after_tlp
                               207 }{
                               208 \tlp_use:N \l_niib_key_mixed_tlp
                               209 }
                               210 }
                               211 }
                               212 \def_new:Npn \niib_presort: {
                               213 \bool_if:NTF \l_niib_before_cite_bool {
                               214 \tlp_use:N \l_niib_presort_before_tlp
                               215 }{
                               216 \bool_if:NTF \l_niib_after_cite_bool {
                               217 \tlp_use:N \l_niib_presort_after_tlp
                               218 }{
                               219 \tlp_use:N \l_niib_presort_mixed_tlp
                               220 }
                               221 }
                               222 }
\niib_convert_endnotes_false:
 \niib_convert_endnotes_true:
\niib_convert_footnotes_false:
\niib_convert_footnotes_true:
                               Conversion of footnotes and endnotes takes place using four dedicated macros, which
                               can then be called by csname.
                               223 \def_new:Npn \niib_convert_endnotes_false: {
                               224 \niib_debug:n {Restoring~normal~endnotes}
                               225 \let:NN \endnote \niib_saved_endnote:
                               226 \let:NN \endnotemark \niib_saved_endnotemark:
                               227 \let:NN \endnotetext \niib_saved_endnotetext:
                               228 }
                               229 \def_new:Npn \niib_convert_endnotes_true: {
                               230 \niib_debug:n {Converting~endnotes~to~bibnotes}
                               231 \let:NN \endnote \bibnote
                               232 \let:NN \endnotemark \bibnotemark
                               233 \let:NN \endnotetext \bibnotetext
                               234 }
                               235 \def_new:Npn \niib_convert_footnotes_false: {
                               236 \niib_debug:n {Restoring~normal~footnotes}
                               237 \let:NN \footnote \niib_saved_footnote:
                               238 \let:NN \footnotemark \niib_saved_footnotemark:
                               239 \let:NN \footnotetext \niib_saved_footnotetext:
                               240 }
                               241 \def_new:Npn \niib_convert_footnotes_true: {
                               242 \niib_debug:n {Converting~footnotes~to~bibnotes}
                               243 \let:NN \footnote \bibnote
                               244 \let:NN \footnotemark \bibnotemark
                               245 \let:NN \footnotetext \bibnotetext
                               246 }
```

```
12
```
<span id="page-12-27"></span><span id="page-12-1"></span>\thanks The \thanks macro has to be replaced by one that uses the original \footnotemark and \footnotetext.

```
247 \def:Npn \thanks #1 {
248 \niib_saved_footnotemark:
249 \protected@xdef \@thanks {
250 \@thanks
251 \protect \niib_saved_footnotetext: [\the\c@footnote] {#1}
252 }
253 }
```
### <span id="page-12-0"></span>**5.6 Finalising**

<span id="page-12-17"></span>\l\_niib\_keyname\_tlp The name used for the key field is stored a little later. The store is set up here.

```
254 \tlp_new:N \l_niib_keyname_tlp
```
<span id="page-12-25"></span><span id="page-12-22"></span><span id="page-12-21"></span>\niib\_biliography:n \printbibnotes \niib\_after\_cite:n Various macro definitions depend on the loading of other packages. When biblatex is in use, life is rather different to when the standard citation method is operational. The \niib\_key: macro is used to control sorting: biblatex uses a different macro name for this function than normal LATEX does. The \printbibnotes user macro always prints the bibliography, using only the notes database if possible. The \niib\_after\_cite:n macro has to keep a track of the appropriate bibnotes and also fiddle with the  $\Diamond$ filesw switch to prevent writing at the wrong time.

```
255 \AtBeginDocument{
256 \err_info:nn {
257 (xnotes2bib) \text_put_sp: Beginning~\token_to_str:N
258 \AtBeginDocument \text_put_sp: tasks
259 } {}
260 \@ifpackageloaded {biblatex} {
261 \tlp_set:Nn \l_niib_keyname_tlp {keysort}
262 \gappto \blx@bibfiles {,\niib_prefix\c_job_name_tlp}
263 \let_new:NN \printbibnotes \printbibliography
264 \def_new:Npn \niib_after_cite:n #1 {
265 \AtNextCite {\@fileswfalse}
266 \niib_cite:n {#1}
267 }
268 }{
269 \tlp_gset:Nn \l_niib_keyname_tlp {key}
270 \let_new:NN \niib_biliography:n \bibliography
271 \def:Npn \bibliography #1 {
272 \int \int \mathrm{Compare: nNnTF} {\g_nib_note_int} = {\c_zero} {\}273 \niib_biliography:n {#1}
274 }{
275 \niib_biliography:n {
276 #1, \l_niib_prefix_tlp \c_job_name_tlp
277 }
```

```
278 }
279 }
280 \NewDocumentCommand {\printbibnotes} {} {
281 \niib_biliography:n {\l_niib_prefix_tlp\c_job_name_tlp}
282 }
```
<span id="page-13-17"></span>\ifniib@filesw There is a need to back-up the \@filesw switch. As this is a LATEX 2*ε* switch, the name and creation method used here are not LAT<sub>E</sub>X3-based.

<span id="page-13-21"></span>\newif \ifniib@filesw

<span id="page-13-4"></span>\@restore@auxhandle If cite is loaded, there is further trouble.

<span id="page-13-22"></span>\niib\_auxhandle:

```
284 \@ifpackageloaded {cite}{
285 \def_new:Npn \niib_after_cite:n #1 {
286 \let:NN \ifniib@filesw \if@filesw
287 \@fileswfalse
288 \def:Npn \niib_auxhandle: {
289 \let:NN \if@filesw \ifniib@filesw
290 \let:NN \niib_auxhandle: \scan_stop:
291 }
292 \niib_cite:n {#1}
293 }
294 \tlp_gput_right:Nn \g_niib_document_tlp {
295 \cs_if_exist:NTF \@restore@auxhandle{
296 \tlp_put_right:Nn \@restore@auxhandle {\niib_auxhandle:}
297 }{
298 \def_new:Npn \@restore@auxhandle {\niib_auxhandle:}
299 }
300 }
301 \let_new:NN \niib_auxhandle: \scan_stop:
```
<span id="page-13-31"></span><span id="page-13-19"></span><span id="page-13-12"></span><span id="page-13-9"></span><span id="page-13-6"></span>Life is slightly easier without cite.

```
302 }{
303 \def_new:Npn \niib_after_cite:n #1 {
304 \let:NN \ifniib@filesw \if@filesw
305 \@fileswfalse
306 \niib_cite:n {#1}
307 \let:NN \if@filesw \ifniib@filesw
308 }
309 }
310 }
```
<span id="page-13-30"></span><span id="page-13-29"></span><span id="page-13-28"></span><span id="page-13-27"></span><span id="page-13-26"></span><span id="page-13-25"></span>\niib\_saved\_footnote: \niib\_saved\_footnotemark: \niib\_saved\_footnotetext: \niib\_saved\_endnote: \niib\_saved\_endnotemark: \niib\_saved\_endnotetext: The second thing to worry about is footnotes and endnotes. The definitions are saved here so that any other packages can have made their changes. No argument specifiers are given as these are saving user space macros.

<span id="page-13-11"></span>\let\_new:NN \niib\_saved\_footnote: \footnote

```
312 \let_new:NN \niib_saved_footnotemark: \footnotemark
313 \let_new:NN \niib_saved_footnotetext: \footnotetext
314 \let_new:NN \niib_saved_endnote: \endnote
315 \let_new:NN \niib_saved_endnotemark: \endnotemark
316 \let_new:NN \niib_saved_endnotetext: \endnotetext
```
<span id="page-14-12"></span>Any conversion can now be applied, before the convert footnotes and convert endnotes options are redefined to work immediately.

```
317 \niib_convert_endnotes:
318 \niib_convert_footnotes:
319 \keys_manage_quick:n {
320 /niib/.cd:,
321 convert~endnotes/true/.code:n = {\niib_convert_endnotes_true:},
322 convert~endnotes/false/.code:n = {\niib_convert_endnotes_false:},
323 convert~footnotes/true/.code:n = {\niib_convert_footnotes_true:},
324 convert~footnotes/false/.code:n = {\niib_convert_footnotes_false:},
325 }
326 \err_info:nn {
327 (xnotes2bib) \text put sp: Finished~\token to str:N
328 \AtBeginDocument \text_put_sp: tasks
329 } {}
330 }
```

```
\niib_rerun_check:n If either of the out-of-order options are in use, then a comparison of the citations used
                      with those used in the last run is needed. There are a couple of easy checks to make: if
                      only one list is empty, there must be changes. If both lists are occupied, a check of every
                      item must be made.
```

```
331 \def_new:Npn \niib_rerun_check:n #1 {
332 \clist_if_empty:cTF {g_niib_old#1cite_clist}{
333 \clist_if_empty:cF {g_niib_#1cite_clist}{
334 \niib_rerun_log:
335 }
336 }{
337 \clist_if_empty:cTF {g_niib_#1cite_clist}{
338 \niib_rerun_log:
```
<span id="page-14-25"></span><span id="page-14-5"></span>If both lists are occupied by data, the total contents of each one have to be compared with the other. This needs to be done both ways round.

```
339 }{
340 \bool_set_false:N \l_tmpa_bool
341 \def:Npn \niib_rerun_test:n ##1 {
342 \clist_if_in:cnTF {g_niib_old#1cite_clist} {##1} {
343 \bool_set_true:N \l_tmpa_bool
344 \clist_map_break:w
345 }{
346 }
347 }
```

```
348 \clist_map_function:cN {g_niib_#1cite_clist}
                  349 \niib_rerun_test:n
                  350 \def:Npn \niib_rerun_test:n ##1 {
                  351 \clist_if_in:cnTF {g_niib_#1cite_clist} {##1} {
                  352 \bool_set_true:N \l_tmpa_bool
                  353 \clist_map_break:w
                  354 }{
                  355 }
                  356 }
                  357 \clist_map_function:cN {g_niib_old#1cite_clist}
                  358 \niib_rerun_test:n
                  359 \bool_if:NF \l_tmpa_bool {
                  360 \niib_rerun_log:
                  361 }
                  362 }
                  363 }
                  364 }
\niib_rerun_test:n This is redefined in the above, but is made available here.
                  365 \let_new:NN \niib_rerun_test:n \use_none_i:n
 \niib_rerun_log: The information message needs to be available in a few different places.
                  366 \def_new:Npn \niib_rerun_log: {
                  367 \err_info:nn {
                  368 (xnotes2bib) \text_put_sp: To~get~notes~in~the~correct~order,~
                  369 please \err_newline: rerun~LaTeX,~(re)run~BibTeX~on~the~file~
                  370 \c_job_name_tlp.aux \err_newline: and~rerun~LaTeX~again~afterwards
                  371 } {(xnotes2bib) \text_put_sp:}
                  372 \io_put_log:x {
                  373 REQ:3:latex:REQ \iow_newline:
                  374 REQ:2:bibtex:REQ \iow_newline:
                  375 REQ:1:latex:REQ \iow_newline:
                  376 }
                  377 \let \niib_rerun_log: \scan_stop:
                  378 }
                  At the end of the document, the package should tidy up.
                  379 \AtEndDocument{
                  380 \niib_rerun_check:n {before}
                  381 \niib_rerun_check:n {after}
                  382 \flushnotestack
                  383 \iow_expanded:Nn \@auxout {
                  384 \token_to_str:N \niibtotalnotes {\int_to_arabic:n \g_niib_note_int}
                  385 }
                  386 \num_compare:nNnF {\g_niib_totalnotes_int} = {\g_niib_note_int} {
```

```
387 \niib_rerun_log:
```

```
388 }
389 \cs_if_free:NF \g_niib_out_stream {<br>390 \iow_close:N \g_niib_out_stream
      \iow_close:N \g_niib_out_stream
391 }
392 }
393\langle / package\rangle
```
# **Change History**

#### <span id="page-16-0"></span>v0.0

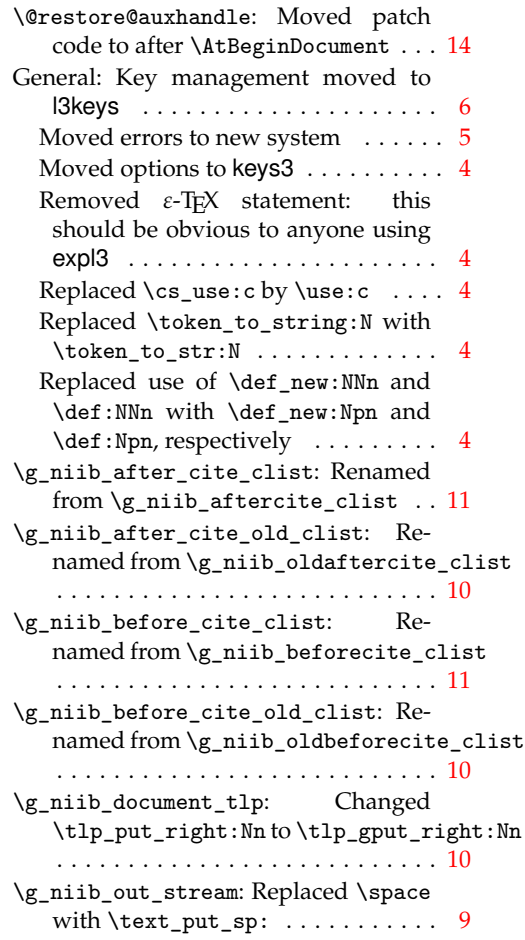

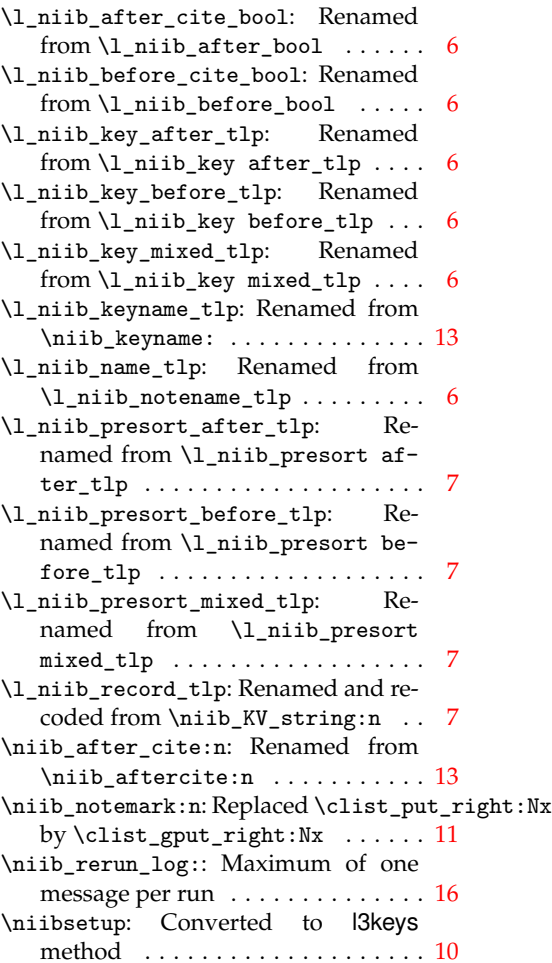

# **Index**

<span id="page-17-0"></span>The italic numbers denote the pages where the corresponding entry is described, numbers underlined point to the definition, all others indicate the places where it is used.

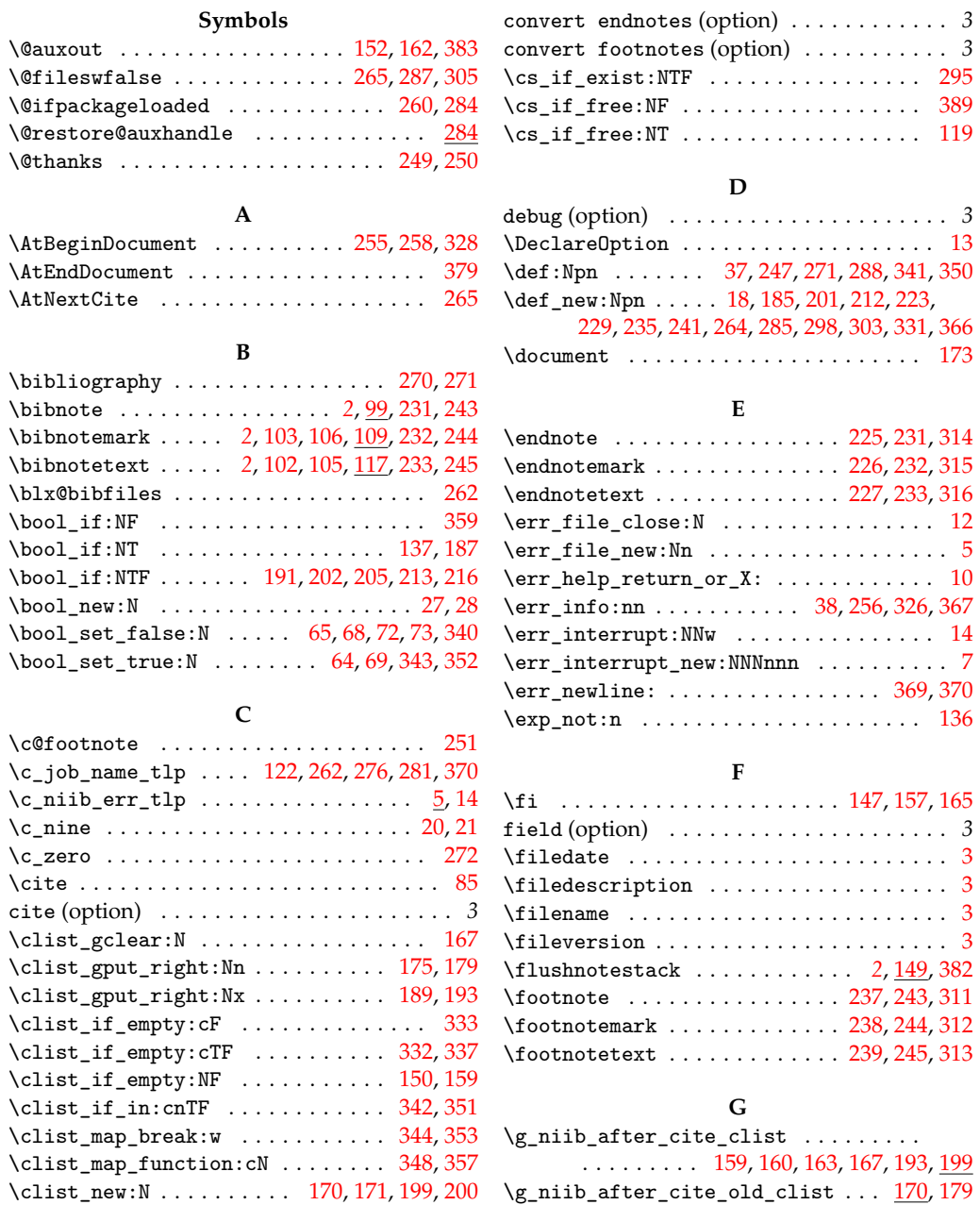

18

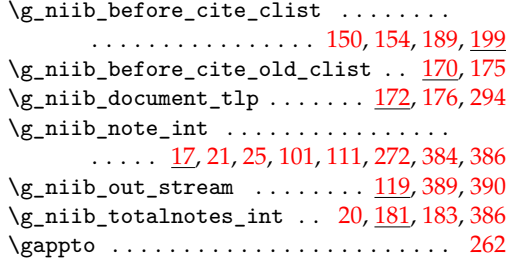

## **I**

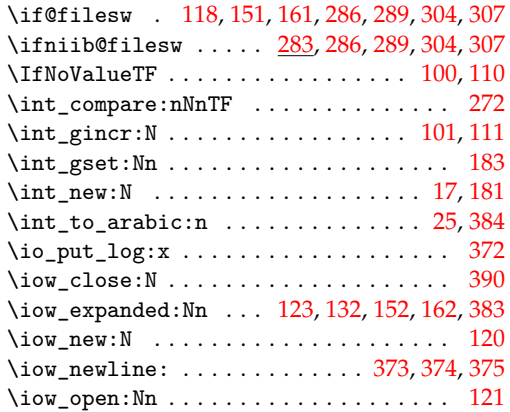

# **K**

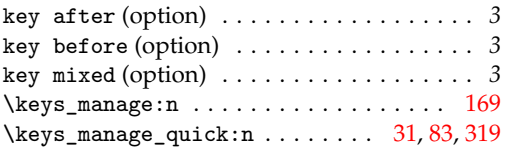

## **L**

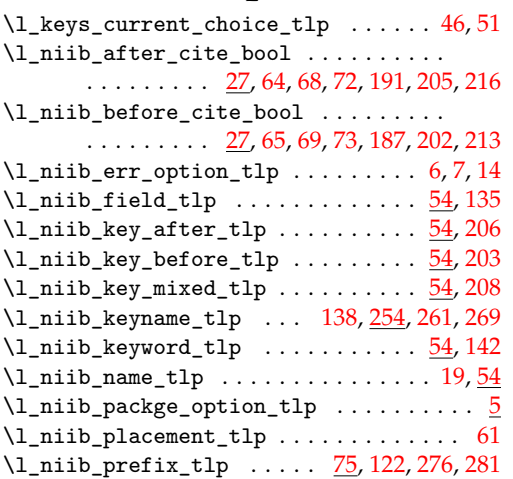

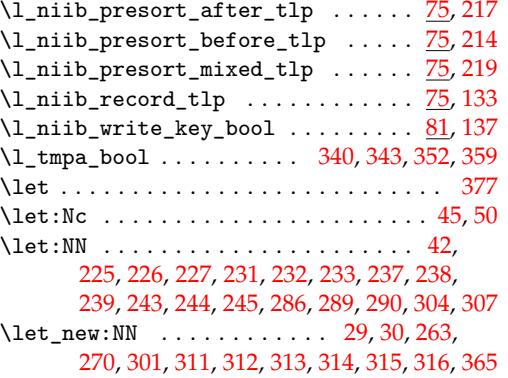

#### **M**

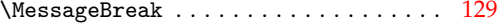

#### **N**

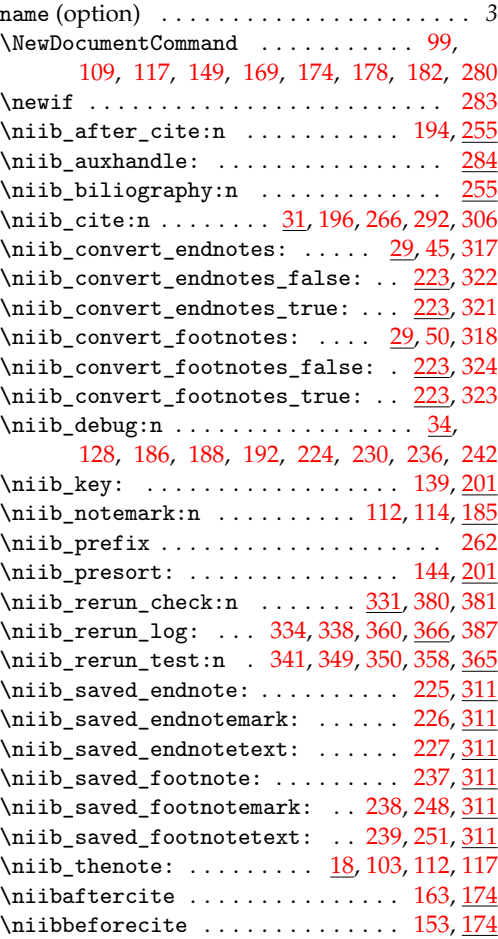

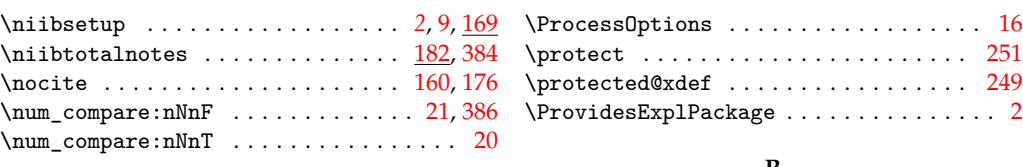

#### **O**

\printbibnotes ................... <u>[255](#page-12-25)</u>

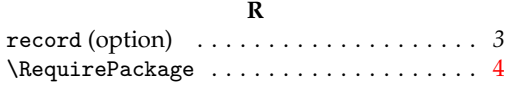

**S**

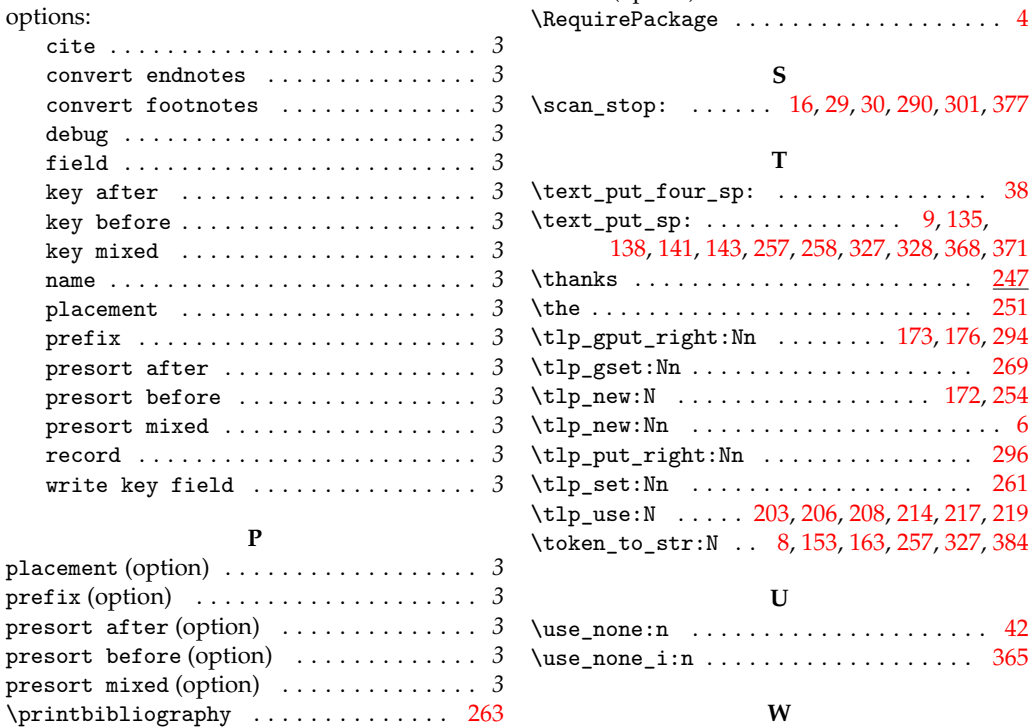

#### **T**

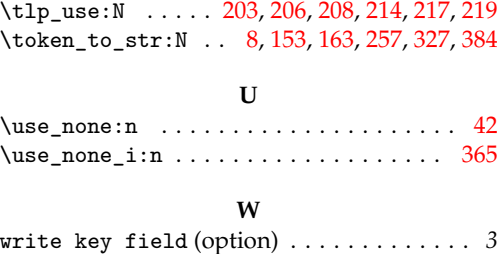